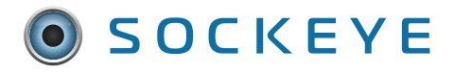

Update Incomplete Work from Last Week in CMMS

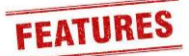

## <span id="page-0-0"></span>*Summary:*

Some Sockeye setups can update incomplete work back to a CMMS. If this option has been enabled a 'Update Incomplete Work from Last Week in CMMS' will be available under the More drop-down box. Refer to Sockeye's [integration options](https://www.getsockeye.com/support/integration) for further details.

## <span id="page-0-1"></span>*Tools / Resources:*

- Internal Business Best Practices
- Sockeye Support: [support@getsockeye.com](mailto:support@getsockeye.com)
- User Guide and videos can be found at the following link[: www.getsockeye.com/support](http://www.getsockeye.com/support)

### <span id="page-0-2"></span>*Revision Log:*

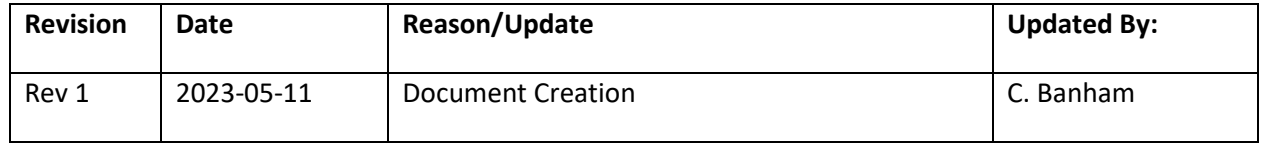

## *Table of Contents*

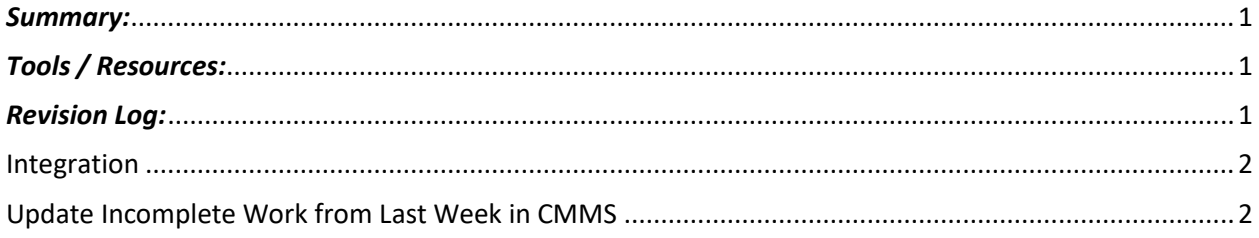

## <span id="page-1-0"></span>Integration

When designing the write integration Sockeye would review:

- Current write integration setup and options.
- Fields triggering and data to be updated.
- Common scenarios and or examples that would trigger the changes.
- Timings such as the day of the week and time as a cut-off for KPI purposes.

Details and options would be reviewed with both parties and signed off prior to development.

Once approved Sockeye will begin developing the sequences based on the scenario's agreed to in a testing environment for review and eventually moved to production.

# <span id="page-1-1"></span>Update Incomplete Work from Last Week in CMMS

#### *Video Link: [Update Incomplete Work in the CMMS](https://youtu.be/J9lBe809Eh4)*

Under the Weekly Schedule tab in the blue ribbon; click on the Refresh button within the backlog section this will ensure that any work orders that should be automatically completed under the 'Schedule Compliance' Column are updated.

- 1. Click on the **More**  $\rightarrow$  tab at the top of the screen in the blue ribbon.
- 2. Select Update Incomplete Work from Last Week in CMMS.
- 3. A 'Confirm' dialog box will appear.
- 4. Click OK
- 5. All incomplete work orders from the previous week identified in Sockeye will update specified fields within the CMMS.

|                                                                                                    | <b>SOCKEYE</b>                                                 |          | <b>Available Hours</b>                                                                                      |                              | <b>Weekly Schedules</b><br><b>Daily Schedules</b><br><b>Find Task</b> |                                                    |                                                 |                             |            | <b>Setup</b> |                | More -     |              |                                                           |              |  |                      |  |  | <b>1</b> Christine Banham <del>▼</del> |  |                |                  |                      |          |
|----------------------------------------------------------------------------------------------------|----------------------------------------------------------------|----------|----------------------------------------------------------------------------------------------------|------------------------------|-----------------------------------------------------------------------|----------------------------------------------------|-------------------------------------------------|-----------------------------|------------|--------------|----------------|------------|--------------|-----------------------------------------------------------|--------------|--|----------------------|--|--|----------------------------------------|--|----------------|------------------|----------------------|----------|
|                                                                                                    |                                                                |          |                                                                                                    |                              |                                                                       |                                                    |                                                 |                             |            |              |                |            |              | <b>KPI Summary</b>                                        |              |  |                      |  |  |                                        |  | $\overline{a}$ |                  |                      |          |
| $\,$ $\,$<br>Oct 2022<br><b>Weekly Schedule</b> for week of Oct 6, 2022<br>Mill Maintenance -<br>Th Fr Sa Su Mo Tu We<br>$2 \quad 3$<br>29 30<br>$4\quad 5$<br>$+$ Add by #<br>$=$ Remove<br>10<br>8<br>9<br>11 12<br>6 7<br>15 16 17<br>18 19<br>13 14 |                                                                |          |                                                                                                    |                              |                                                                       | Q Search<br>C Details<br>More $\blacktriangledown$ |                                                 |                             |            |              |                |            | Print        | <b>Export to Excel</b><br>Export Weekly Schedule to 4Site |              |  |                      |  |  |                                        |  |                |                  |                      |          |
| Team                                                                                                    | 20 21 22 23 24 25 26<br>27 28 29 30 31 1 2<br>Mill Maintenance | Pri      | Update Incomplete Work from Last Week in 4Site<br><b>Confirm</b><br>Exec<br>On<br>Delay<br>Hide Filter Pane |                              |                                                                       |                                                    |                                                 |                             |            |              |                |            |              | <b>Sched</b><br>Start<br>Time<br>End<br>Comp              |              |  |                      |  |  |                                        |  |                |                  |                      |          |
| Craft                                                                                                    | All                                                            |          |                                                                                                    |                              |                                                                       |                                                    | Update Incomplete Work from Last Week in 4Site? |                             |            |              |                |            |              |                                                           |              |  |                      |  |  |                                        |  |                |                  |                      |          |
| Priority<br>WO Stat                                                                                                    | All<br>$A$ ll                                                  |          |                                                                                                    | <b>Backlog</b> for Mill Main |                                                                       | OK                                                 | Cancel                                          |                             |            |              |                |            |              |                                                           |              |  |                      |  |  |                                        |  |                | <b>C</b> Refresh |                      | $\times$ |
| Employees All                                                                                                    |                                                                | Pri      | <b>Delay</b>                                                                                                | Exec<br>On                   | Task<br>Order                                                         | <b>WO ID</b>                                       | Equip Nam Task Title                            |                             | Est<br>Hrs | Craft        | Est<br>Qty     | WO<br>Stat | Task<br>Stat | WO<br>Type                                                | Job<br>Order |  | Th Fr Sa Su Mo Tu We |  |  |                                        |  | Start<br>Time  | End              | <b>Sched</b><br>Comp |          |
| WO Type                                                                                                    | All                                                            | $\Delta$ | None                                                                                                    | Oct 13, 2022                 | $\mathbf{0}$                                                          | 395335                                             |                                                 | Crane, Gib R4 Install n 12  |            | WELD         |                | 40         | 40           | SD                                                        |              |  |                      |  |  |                                        |  |                |                  |                      |          |
| Sugg Start All                                                                                                    |                                                                | $\Delta$ | <b>None</b>                                                                                                 | Oct 13, 2022 0               |                                                                       | 395335                                             |                                                 | Crane, Gib, R4 Install n 12 |            | MILL         |                | 40         | 40           | SD                                                        |              |  |                      |  |  |                                        |  |                |                  | $\sim$               |          |
| Group By                                                                                                    | None                                                           | $\Delta$ | None                                                                                                    | Sep 21, 2022 0               |                                                                       | 400470                                             |                                                 | Bulk Flotati R2 - Remo 200  |            | <b>PIPE</b>  | $\overline{2}$ | 50         | 50           | CO                                                        |              |  |                      |  |  |                                        |  |                |                  | -                    |          |
| Split Pane                                                                                                    | Backlog                                                        | 3        | None                                                                                                    | Oct 15, 2022 0               |                                                                       | 403783                                             |                                                 | Valve, Drai R16 Lime d 8    |            | PIPE         | $\overline{2}$ | 20         | 20           | <b>SD</b>                                                 |              |  |                      |  |  |                                        |  |                |                  | $\sim$               |          |
|                                                                                                    |                                                                |          | None.                                                                                                    | Dec 15, 2022 0               |                                                                       | 406487                                             |                                                 | CV-200 - In R# 2 Numb 36    |            | MILL         |                | 20         | 20           | <b>SD</b>                                                 |              |  |                      |  |  |                                        |  |                |                  |                      |          |
|                                                                                                    |                                                                | 3        | None                                                                                                    | Oct 13, 2022 0               |                                                                       | 413106                                             |                                                 | Liner, Feed R16 Repla 16    |            | MILL         | $\overline{2}$ | 20         | 20           | SD                                                        |              |  |                      |  |  |                                        |  |                |                  | -                    |          |
|                                                                                                    |                                                                | 3        | None                                                                                                    | Oct 27, 2022 0               |                                                                       | 415350                                             |                                                 | Pulley, Tak R# 16 Take 36   |            | MILL         | 3              | 40         | 40           | <b>SD</b>                                                 |              |  |                      |  |  |                                        |  |                |                  |                      |          |
|                                                                                                    |                                                                | 3        | None                                                                                                    | Oct 13, 2022 0               |                                                                       | 416396                                             |                                                 | Liners. Ball R16 - Need 1   |            | WELD         |                | 50         | 50           | <b>SD</b>                                                 |              |  |                      |  |  |                                        |  |                |                  |                      |          |

*Note: When exporting back to a CMMS all team schedules will be updated for that specified week period.*